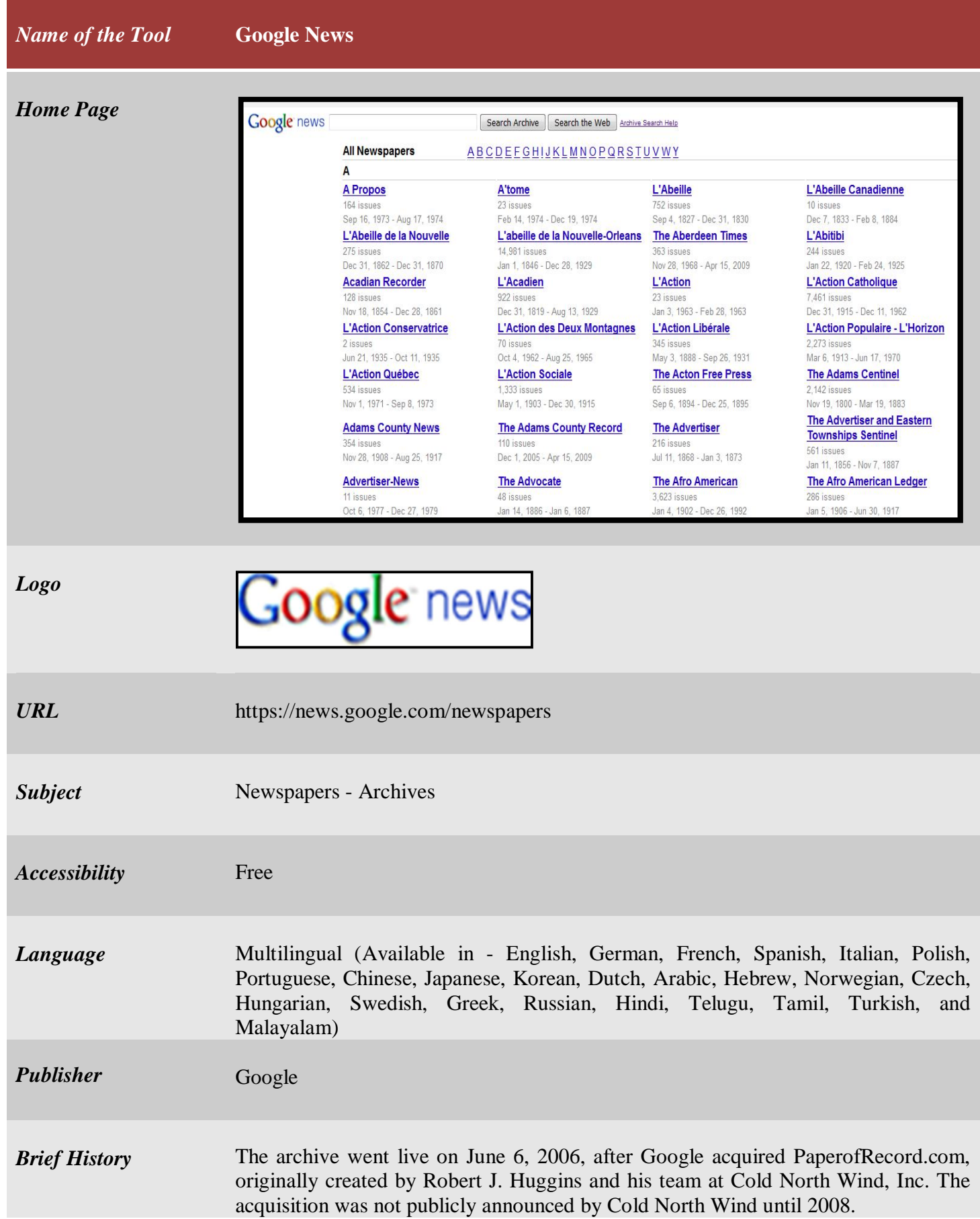

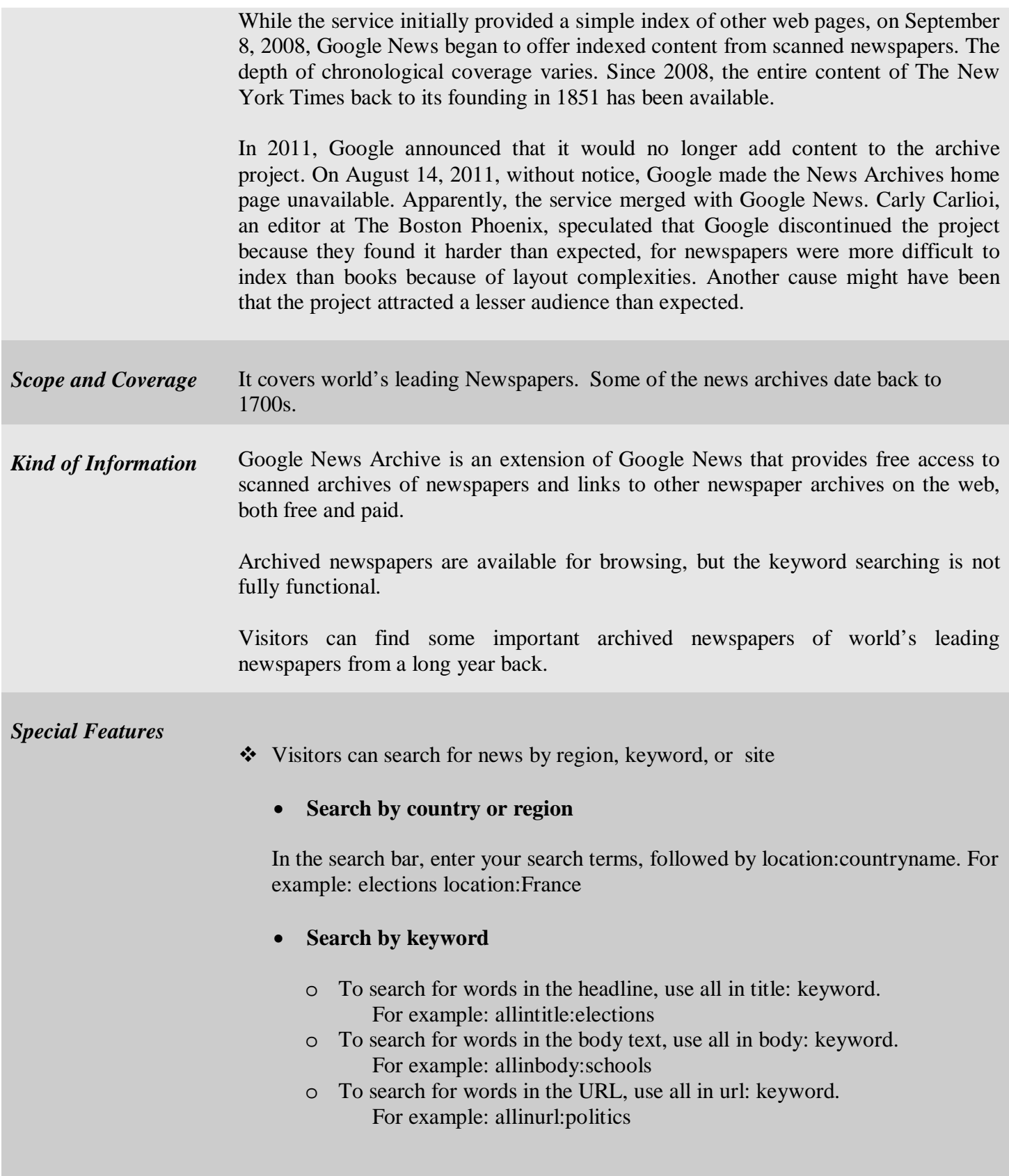

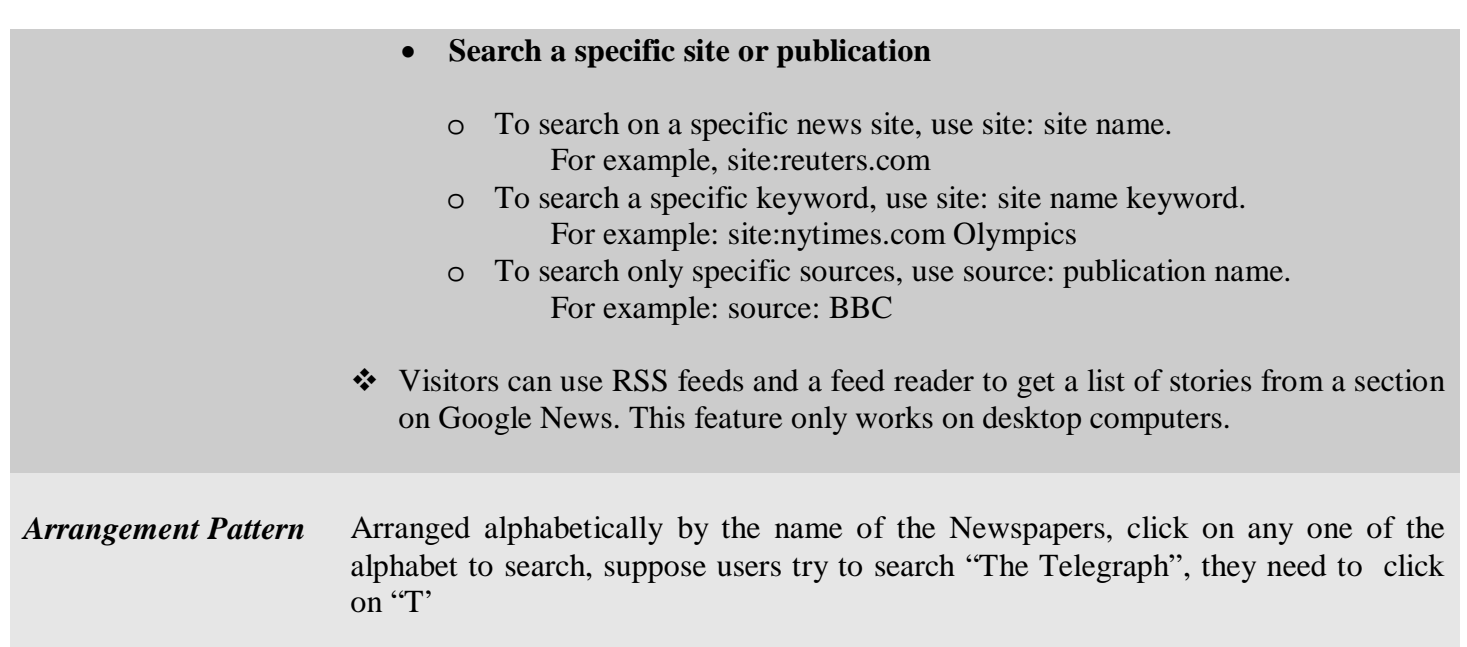

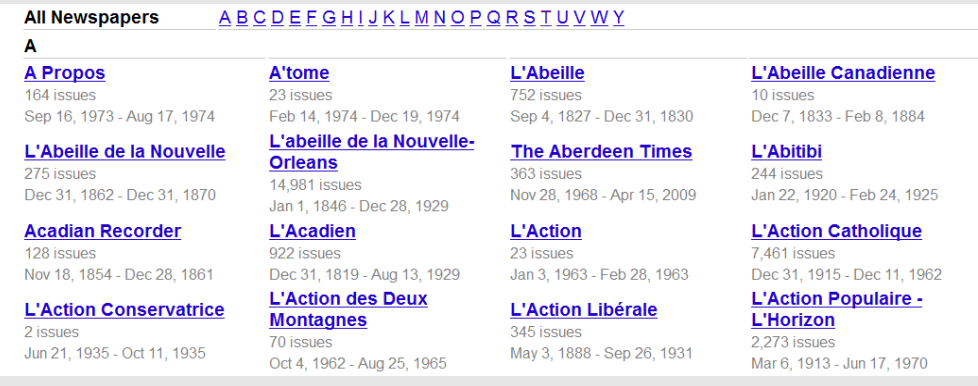

Under any one of the newspapers the back issues are arranged chronologically

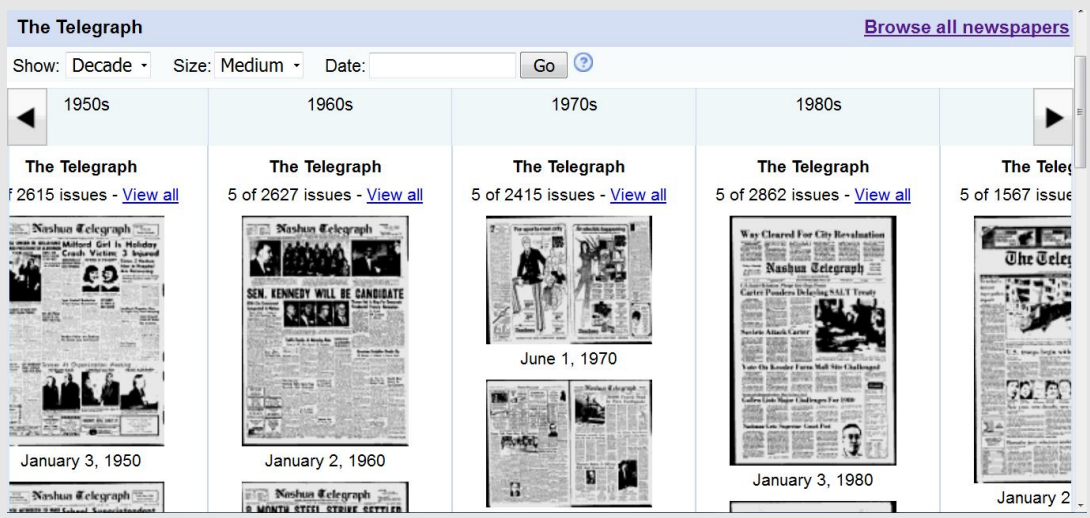

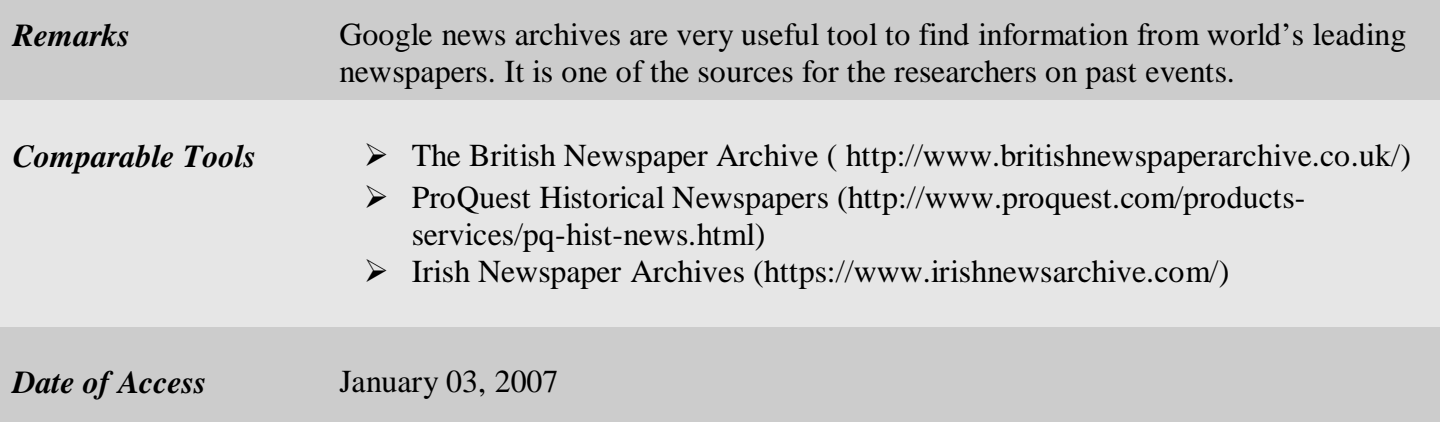